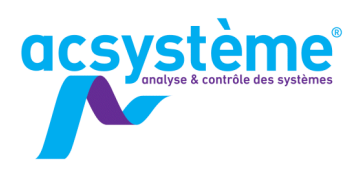

# 5T-MS

19

# **STATEFLOW MODÉLISATION ET SIMULATION DE** SYSTÈMES ÉVÉNEMENTIELS

Stateflow est un outil interactif de conception de systèmes événementiels. Basé sur la théorie des machines à états finis, il permet de concevoir graphiquement des systèmes de logique de supervision ou de contrôle. Entièrement intégré à Simulink, il complète efficacement cet environnement de simulation.

# **OBJECTIFS**

# Objectifs pédagogiques

Prendre en main l'environnement Stateflow Modéliser des systèmes événementiels Connaître les fonctions avancées de Stateflow

# **Bénéfices attendus**

Ajouter à un schéma Simulink de la logique de supervision Comprendre toutes les fonctionnalités de Stateflow

# **PUBLIC**

Public concerné

Ingénieurs, techniciens supérieurs, automaticiens

## Niveau du stage

Stage de perfectionnement Sujet général

### Pour suivre la formation

Formation Matlab : calcul scientifique, analyse et visualisation (MA-CS)

Formation Simulink : modélisation et simulation de systèmes dynamiques (SI-MS)

# **CONTENU**

#### Découvrir les concepts

Rappel sur les machines à états finis - Définitions des objets Stateflow, graphiques et non graphiques

#### Les mettre en œuvre sur un exemple

Définition de plusieurs états - Définition d'événements - Définition de transitions - Interaction avec Simulink…

### Éditer un diagramme

Présentation détaillée des modes d'édition des objets graphiques - Définition des actions

### Définir des actions

Définition - Mise en œuvre - Choix des actions

Mettre en place un diagramme de flots Présentation et programmation

Utiliser les tables de vérité

Intérêts - Utilisation - Mise en œuvre

Observer l'exécution du diagramme Stateflow

Exécution pas à pas - Animation du diagramme

Découvrir la notion d'événements

Événements locaux - Événements implicites - Événements

Utiliser les opérateurs logiques temporels

After - Before - At

S'initier aux fonctions graphiques Définition - Programmation - Conseils de présentation

# DÉROULEMENT DE LA FORMATION

Pendant les cours, les stagiaires auront tout loisir de manipuler afin de prendre en main l'interface graphique de Stateflow. Après le cours théorique, les stagiaires mettront en œuvre ce qu'ils ont appris sur un exemple concret.

# **ORGANISATION**

#### Durée : 1 jour

Nombre de participants : de 2 à 6 personnes Date et lieu à définir ensemble

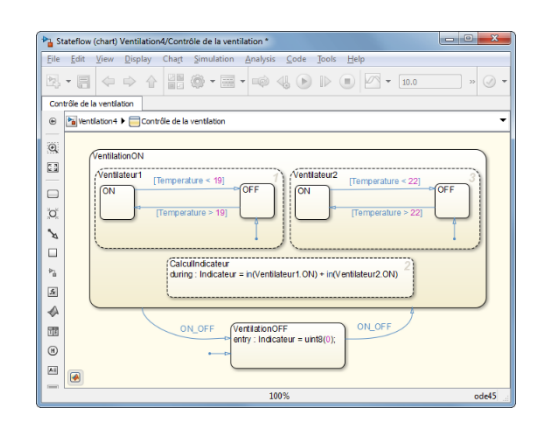

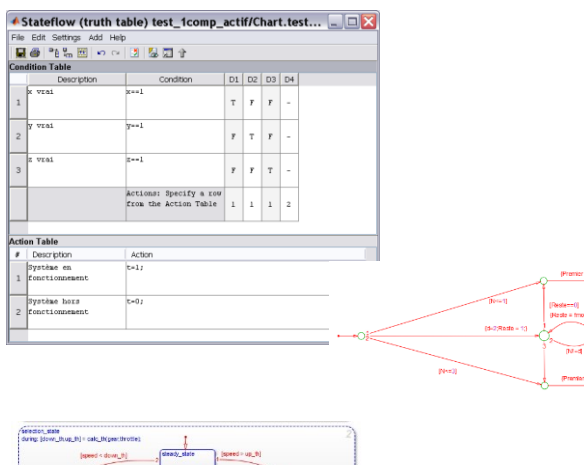

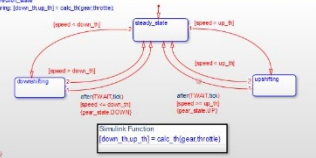

**Licence logicielle** Matlab Simulink **Stateflow**